## WinDirStat raccourcis clavier

## Divers

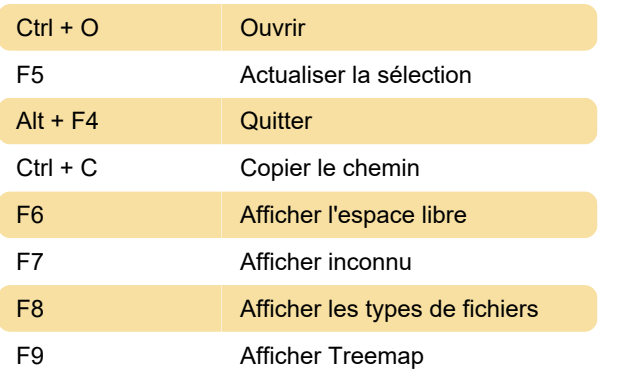

## Menu de nettoyage

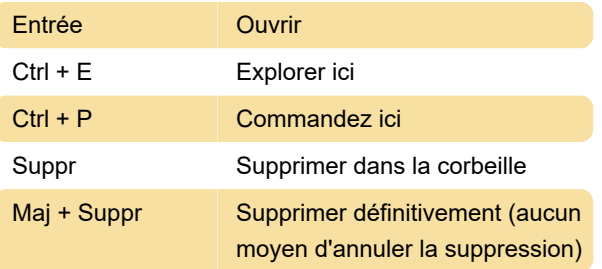

Dernière modification: 16/12/2019 21:29:45

Plus d'information: [defkey.com/fr/windirstat](https://defkey.com/fr/windirstat-raccourcis-clavier)[raccourcis-clavier](https://defkey.com/fr/windirstat-raccourcis-clavier)

[Personnalisez ce PDF...](https://defkey.com/fr/windirstat-raccourcis-clavier?pdfOptions=true)